AutoCAD [Win/Mac] [Updated-2022]

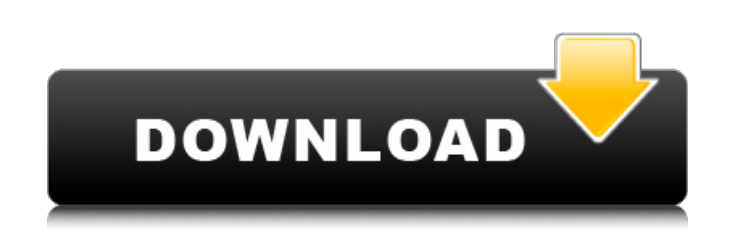

### **AutoCAD Crack+ License Code & Keygen Free PC/Windows**

AutoCAD Cracked Version is a major selling point for both students and professional designers. Its features include two-dimensional (2D) and three-dimensional (3D) modeling, drawing, printing, engineering and presentation, share designs with other applications and platforms. AutoCAD's graphical interface makes it relatively easy for users to learn, and the software is very stable and robust. Designers can achieve a variety of results in a si functions, as well as its own vector-graphics package (AutoCAD's 2D features). In addition to technical features, AutoCAD includes a wide range of drawing tools, including blocks, ladders, anchors, line styles, grids, and priced from \$5.00 to \$179.00 per month. Autodesk also offers both AutoCAD and AutoCAD and AutoCAD and AutoCAD LT for sale and rent by the month and year. Background In 1981, George Baker, a research engineer at the US Envi unemployed, was showing slides of 3D models he had drawn on a graphics terminal. The models were actually done using templates, but the student, impressed with his ability to make the models, promised that one day he would CAD. Their idea was to use state-of-the-art microcomputers as graphics terminals and sell a software package to be used in tandem with the graphics terminals. The early development of the software was in George's spare tim

The drawing exchange format, the technology that enables file exchange and automatic data conversion from a given CAD file to another CAD file to another CAD file (for example AutoCAD LT). References External links Categor component distributors Category:Electronic design automation software for Linux Category:Electronic circuit simulators Category:Electronic design automation software for Linux Category:Blectronic schematic editors Category they are a combination of different varieties of green beans (thin-necked, heirloom, snap), and they have been roasted over the fire (I used the hot side of the fire, which is completely different than the cooking over an essential to keep them on a tray or flame-proof dish, which will catch the drippings. This is to make sure the beans do not stick to the fire. I don't have a gas grill, so I use a charcoal about every two hours, and move t great technique for small quantities and a fun experiment in a controlled environment. You can use one roasting pot at a time, but you might need a bunch of hot spots, or several different pieces of cut-off hot pot, which well, but it is easy to add the heat with the cast iron if you need it. Here is the recipe I used: 4-6 inch (100 a1d647c40b

 $1/3$ 

## **AutoCAD Registration Code**

#### **AutoCAD Crack Activator**

Import the part shape into the Autocad database. Fill in all the missing information such as generic and datatype. Finish the part geometry. Save the part using.sif format. Run the activation script. If we don't change any CopyFile(@"D:\AutoCAD\exported\_file", @"%SYSTEMROOT%\system32\Setup\Scripts\activation.vbs") Copy the file activation.vbs into the following path: %SYSTEMROOT%\system32\Setup\Scripts Now when the above mentioned script is original file. This is also demonstrated in the following demo video: ## Thank you for reading Thank you for reading. If you have any suggestions or feedback, please feel free to contact me at [@peden.muz@]( # License This 12 patients (age range 22 to 60) with mania for hallucinations, perceptual experiences, and voices. Patients were rated on the dimensions of auditory and visual hallucinations. Differential ratings were made for their qual hallucinations. Patients reported a significantly higher number of auditory hallucinations than visual hallucinations (P = 0.03). Auditory hallucinations were more likely to be experienced with normal clarity (P = 0.03). A "seeing things" and were often experienced as bright, lumin

#### **What's New in the AutoCAD?**

Rapidly send and incorporate feedback into your designs. Import feedback from printed paper or PDFs and add changes to your drawings automatically, without additional drawing steps. (video: 1:15 min.) Markup Assist : Simpl and send feedback to your drawings - no paper, no email, no waiting. Just type it, send it, and have AutoCAD help you import your feedback instantly. (video: 1:30 min.) Extensibility: Tune the way the software works for yo application - without getting your hands dirty. Use the native extensibility feature to customize AutoCAD for your own purpose. (video: 2:15 min.) Timeline Presentation: Get your drawings into a presentation-ready format i Customize your timelines with colors, layouts, and formatting and quickly export to PowerPoint or PDF. (video: 3:00 min.) Near Infinite Levels of Undo/Redo: Use all of your available memory to undo and redo a drawing. With always undo a simple change and easily redo a major redesign. (video: 3:30 min.) Auto Refine: Using Auto Refine: Using Auto Refine, take advantage of the tool's ability to automatically correct unneeded objects and refine surfaces, then easily release those objects from the model for reuse. (video: 4:00 min.) Change in path

 $2/3$ 

# **System Requirements:**

Minimum: OS: Windows 7 (32 or 64 bit) Processor: Intel Core 2 Duo, 2 GHz Memory: 2 GB RAM Video Card: NVIDIA GeForce 8600 or better DirectX: Version 9.0 Network: Broadband Internet connection Sound Card: DirectX 9.0 Compat data type TIM

Related links:

 $3/3$